## (みらいの食券 購入・利用までの流れ)

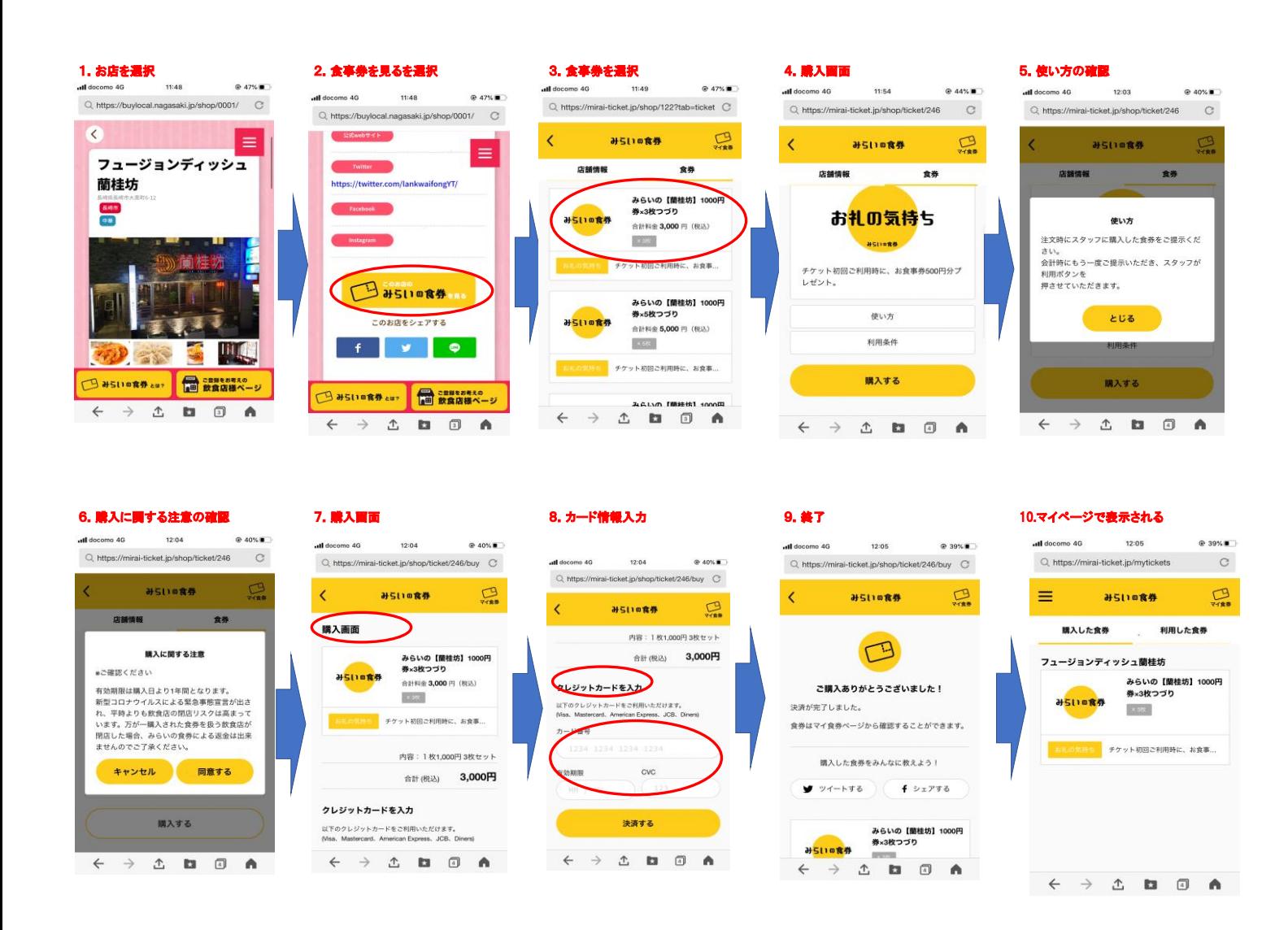

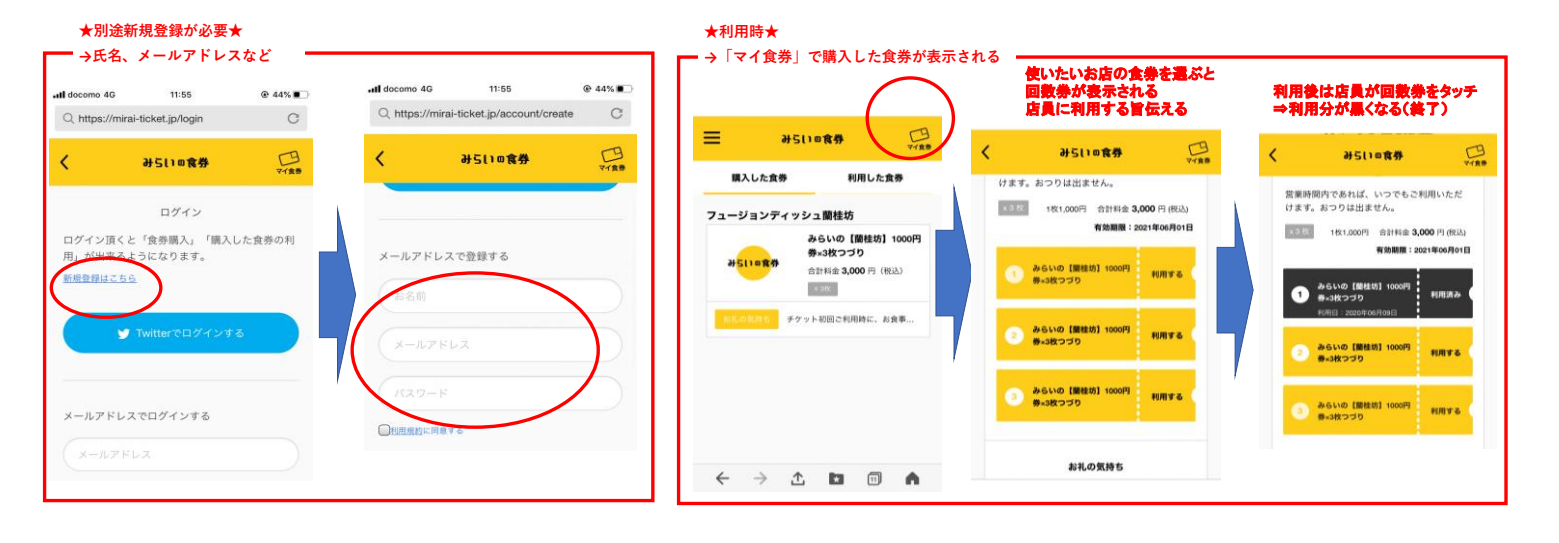